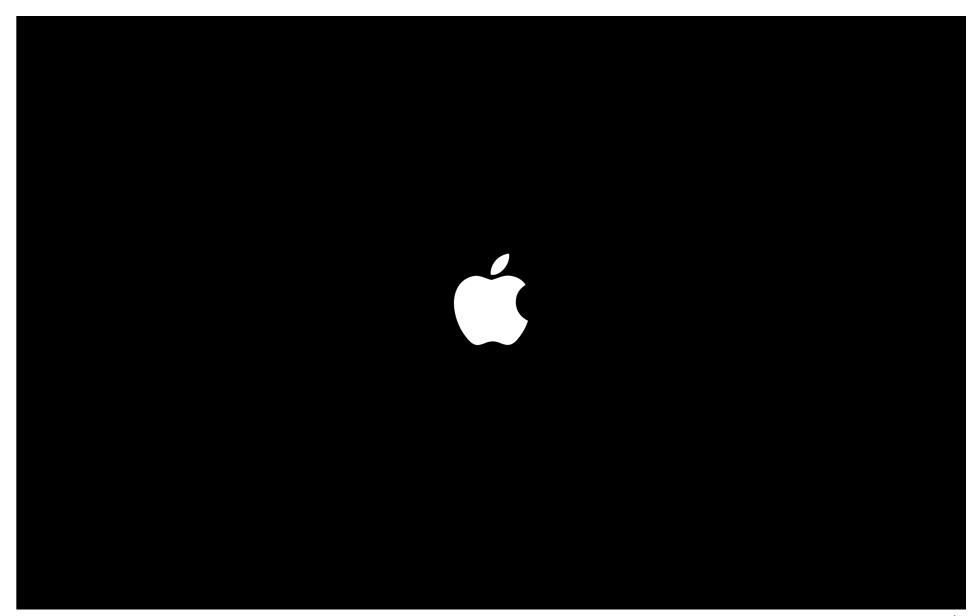

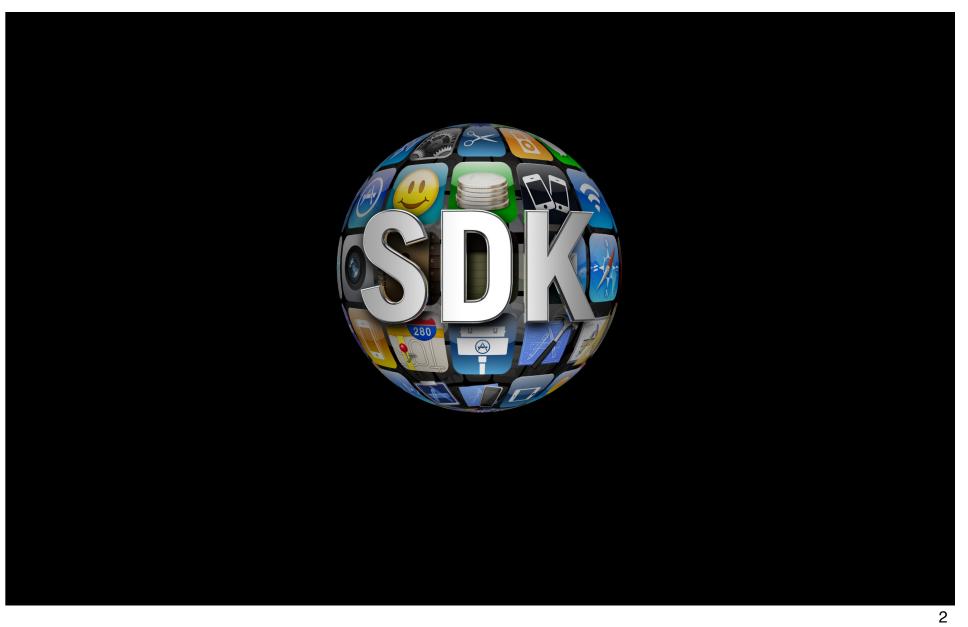

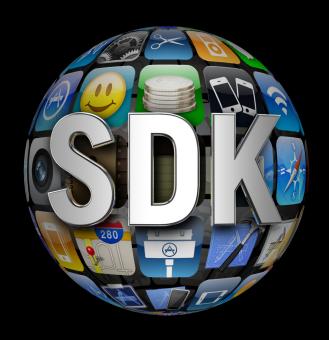

**Introduced 2 Years Ago** 

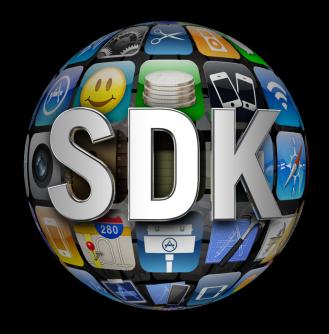

#### 2 Million Downloads

### 225,000

Applications in the App Store

#### 5 Billion

**Applications Downloaded** 

#### 100 Million

iOS Devices By End of June

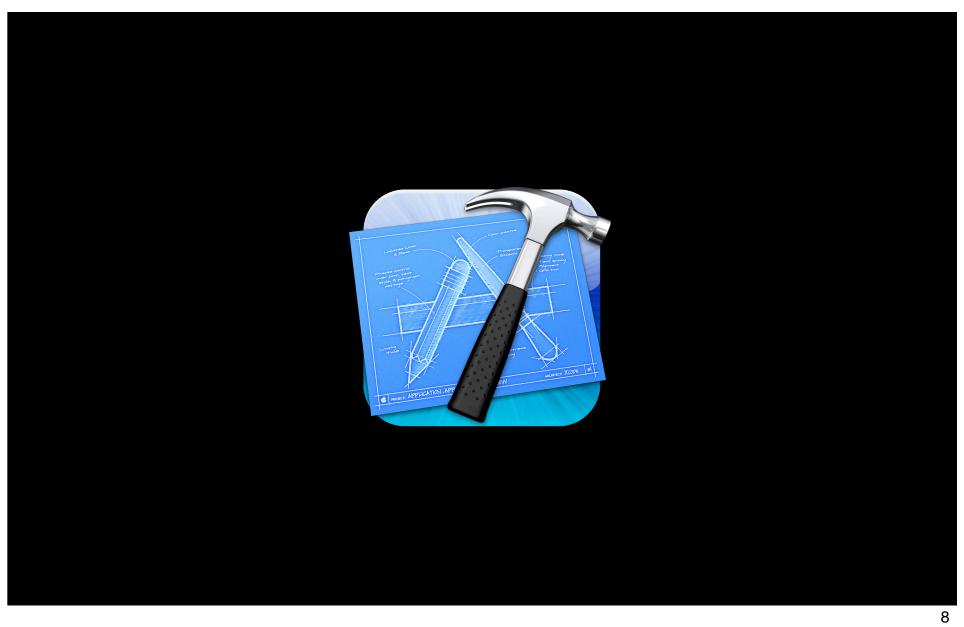

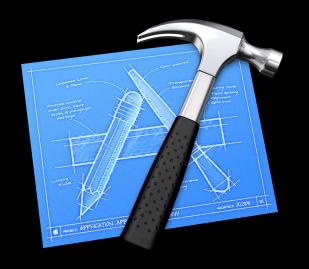

Fast incremental uploads

Simulate any OS version

LLVM compiler for iPhone

App archiving

**Validation** 

Streamlined store submission

Easy ad hoc app sharing

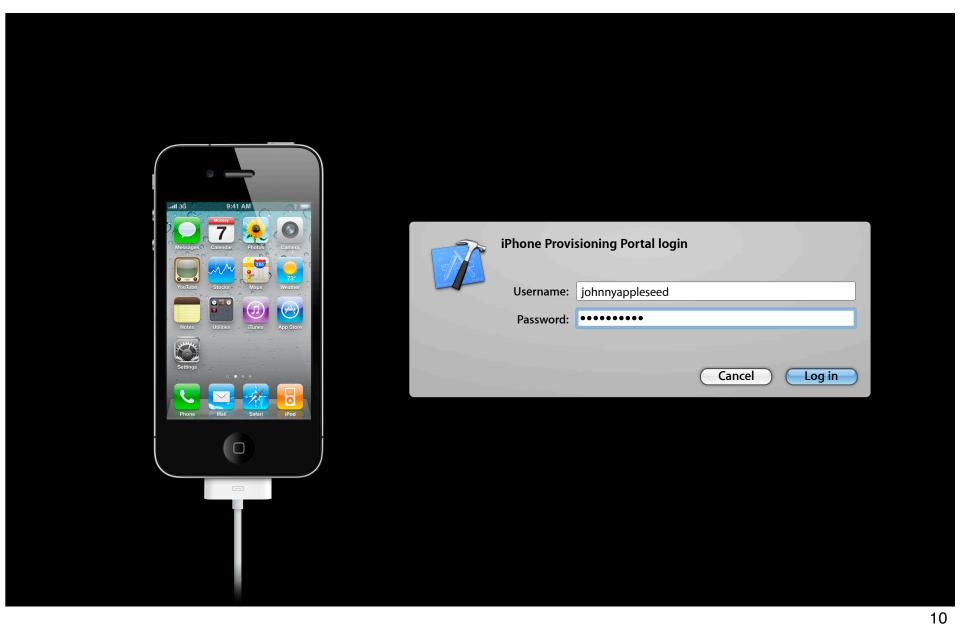

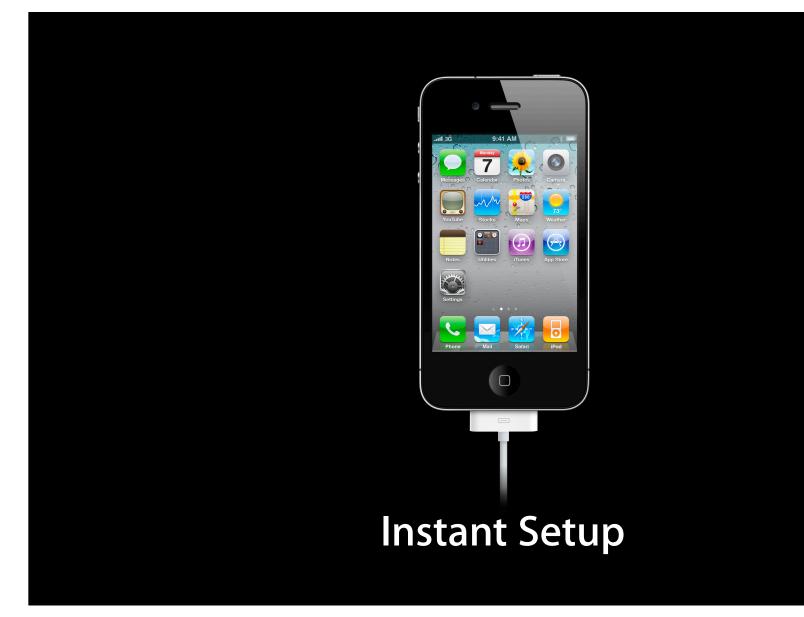

## Demo Todd Fernandez

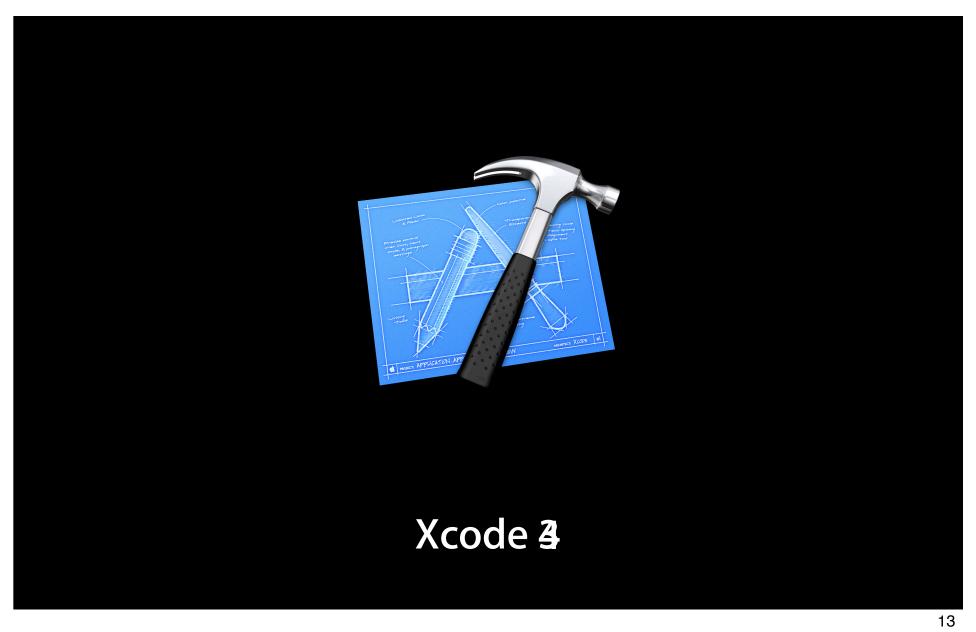

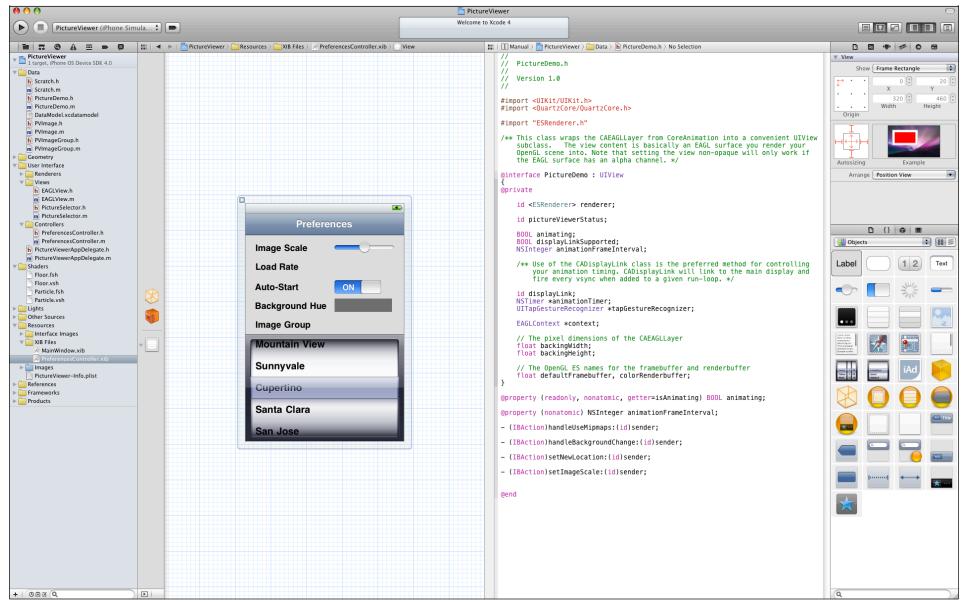

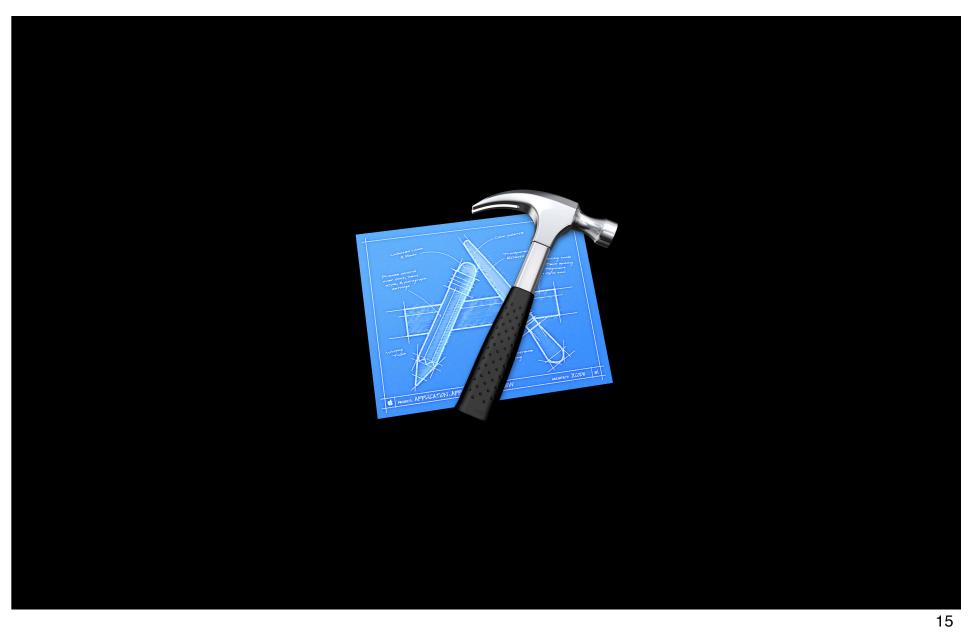

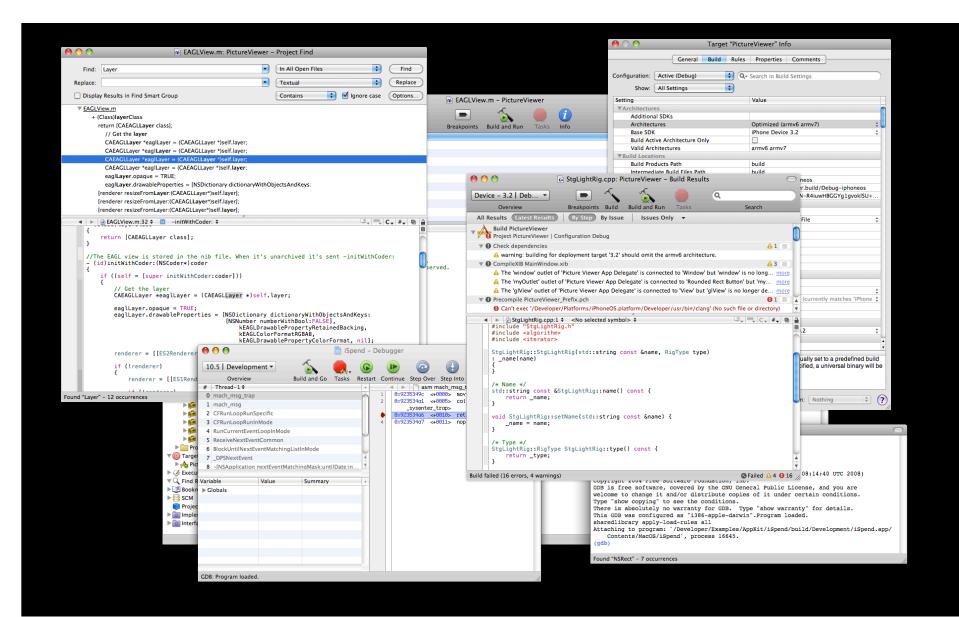

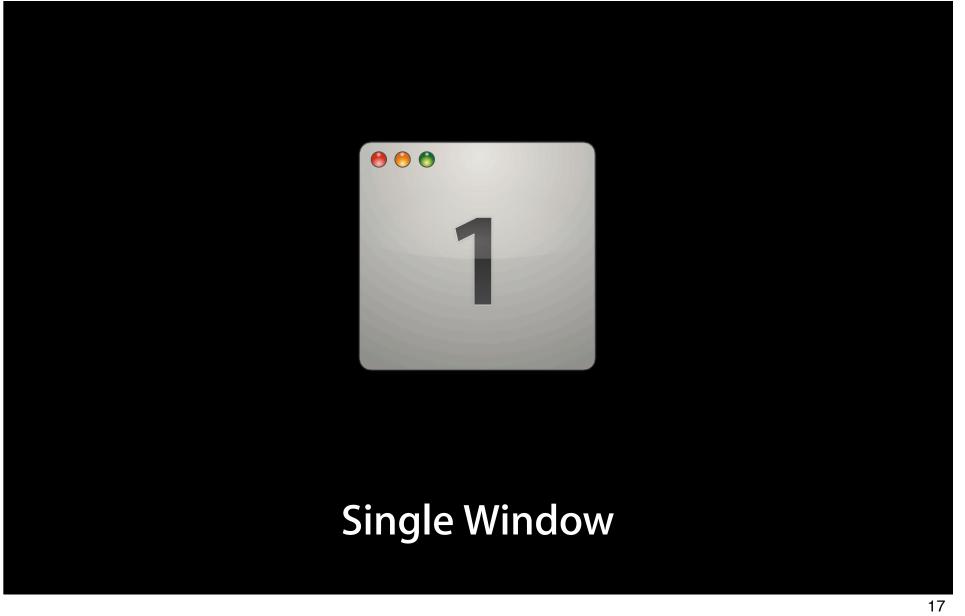

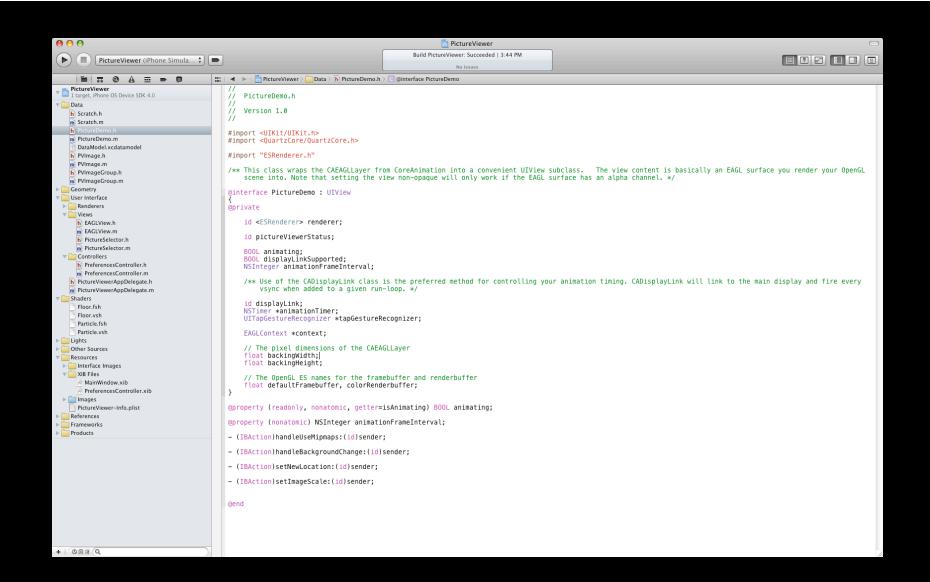

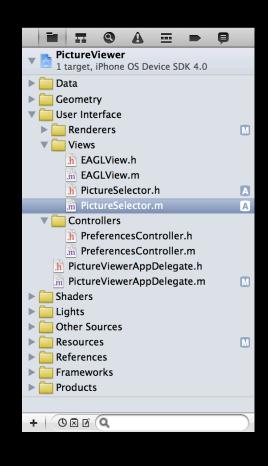

Project

Symbol

Search

Issue

Debug

Breakpoint

Log

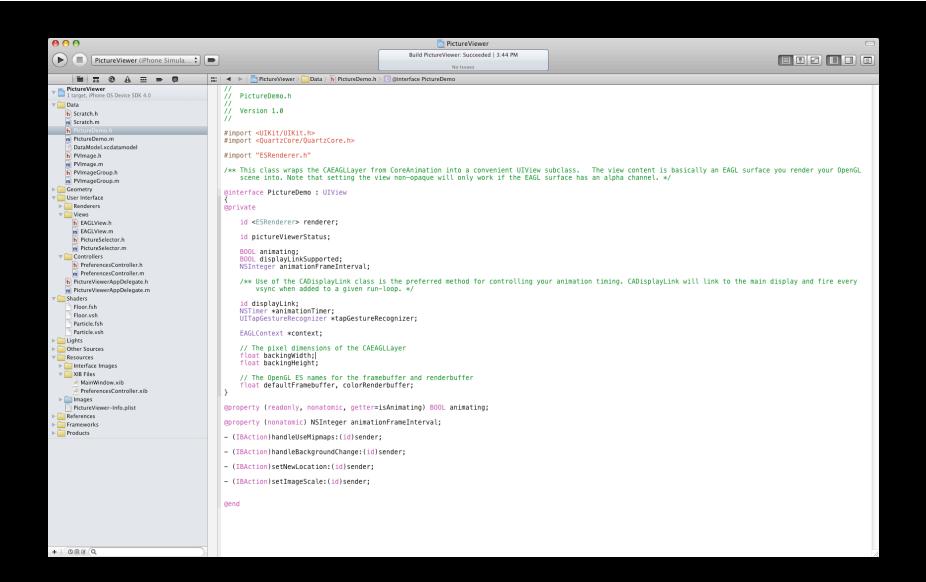

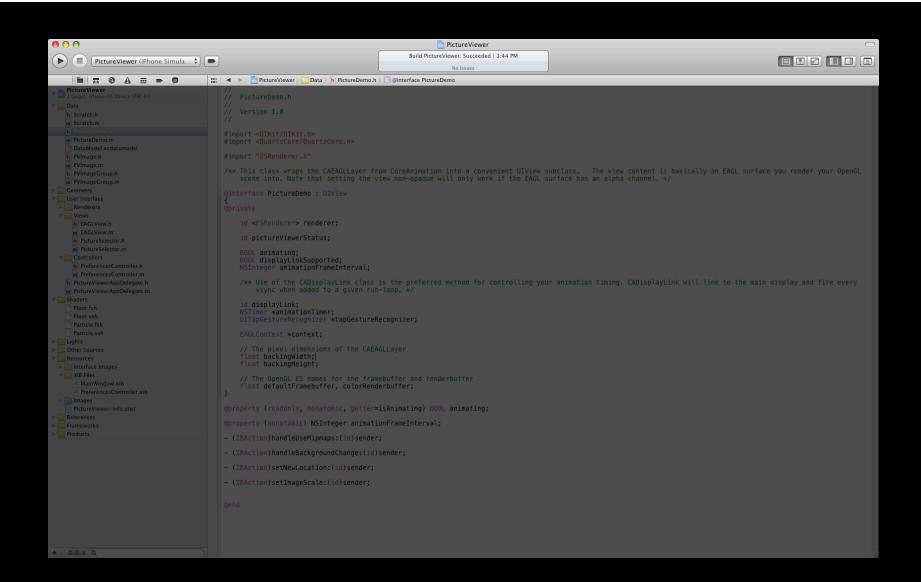

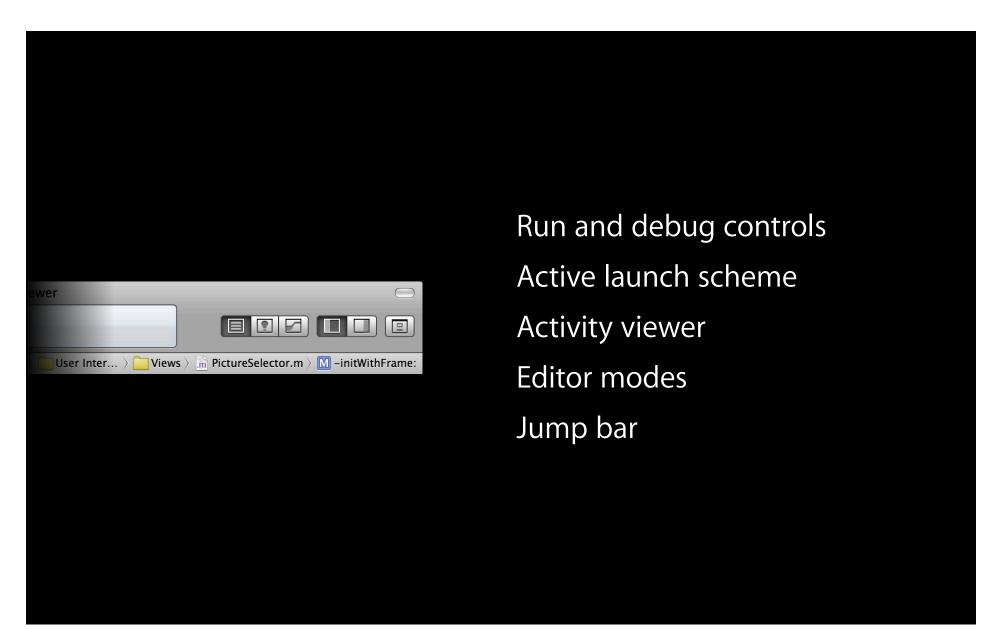

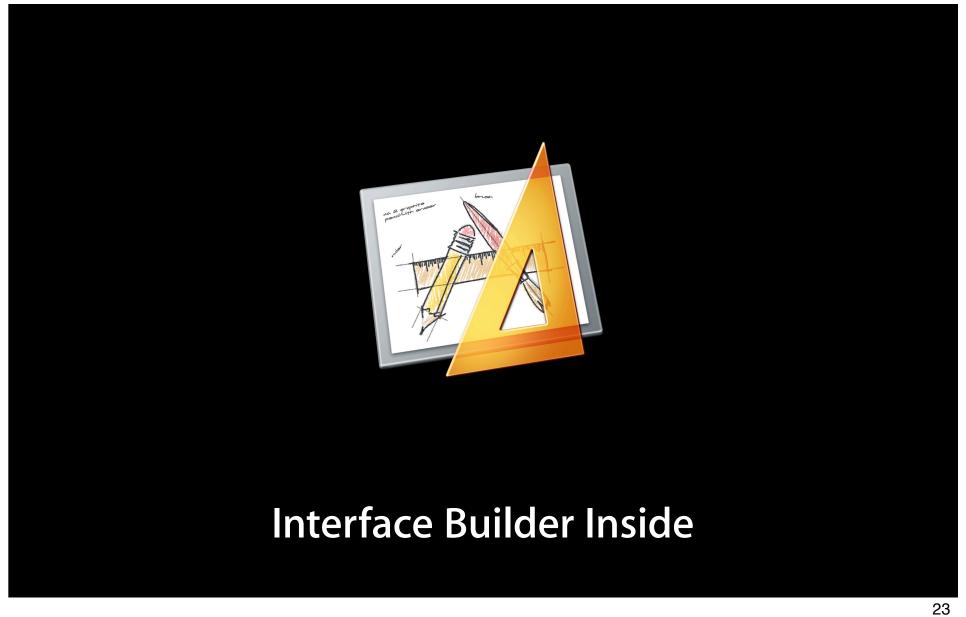

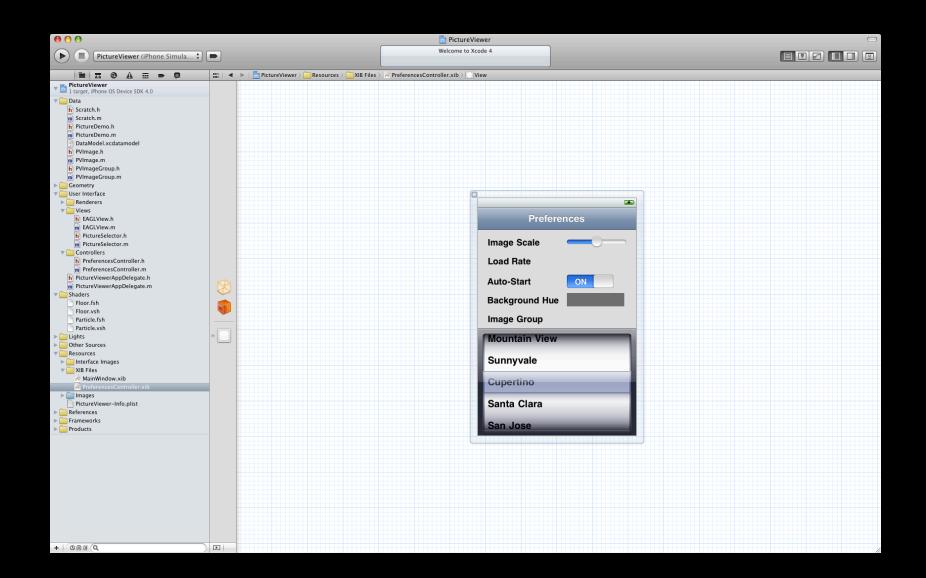

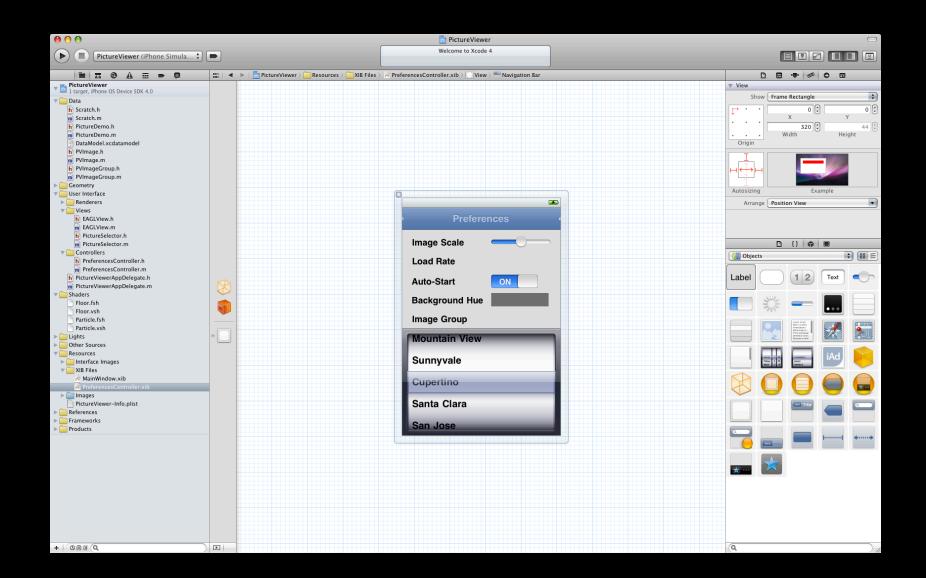

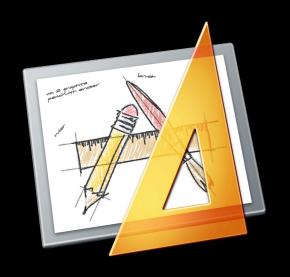

Fully integrated

Design canvas

Inspectors

Object library

Efficient layout

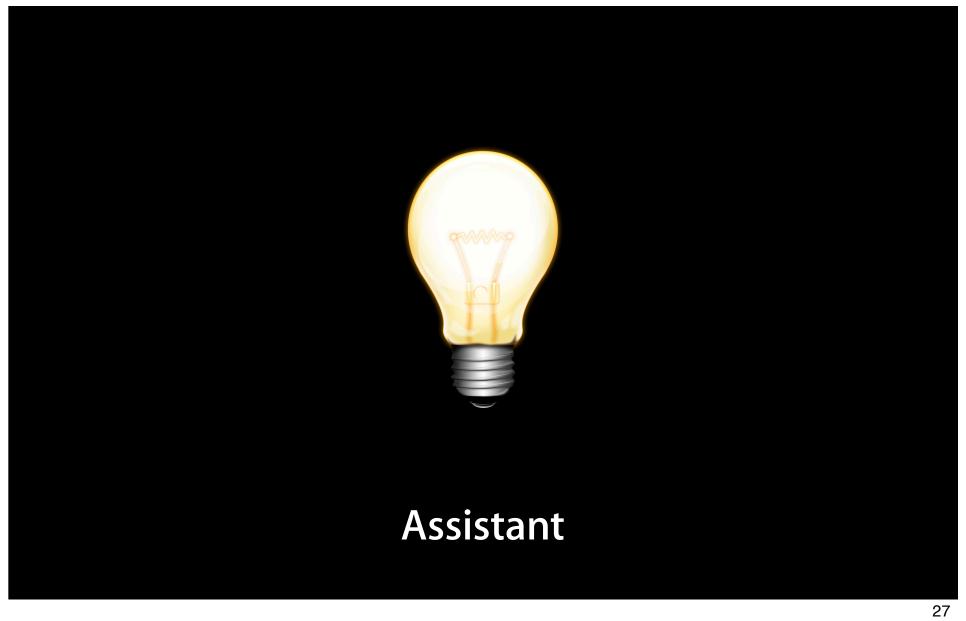

```
PictureViewer
                                                                                               Build PictureViewer: Succeeded | 6:20 PM
PictureViewer (iPhone OS Device)
                                                                                                                                                                                                    #import "PictureDemo.h"
#import "ES1Renderer.h"
   #import "ES2Renderer.h"
   @implementation PictureDemo
  @synthesize animating;
@dynamic animationFrameInterval;
   + (Class)layerClass
       return [CAEAGLLayer class];
   - (id)initWithCoder:(NSCoder*)coder
       if ((self = [super initWithCoder:coder]))
{
           animating = FALSE;
displayLinkSupported = FALSE;
animationFrameInterval = 1;
           displayLink = nil;
           animationTimer = nil;
            // A system version of 3.1 or greater is required to use CADisplayLink.
           NSString *reqSysVer = @'3.1";
NSString *currSysVer = [[UIDevice currentDevice] systemVersion];
if ([currSysVer compare:reqSysVer options:NSNumericSearch] != NSOrderedAscending)
                displayLinkSupported = TRUE;
           return self;
   - (void)layoutSubviews
       [renderer resizeFromLayer:(CAEAGLLayer*)self.layer];
    - (NSInteger)animationFrameInterval { return animationFrameInterval; }
   - \  \, ({\tt void}) \, {\tt setAnimationFrameInterval:} \, ({\tt NSInteger}) \, frameInterval \, \{
        if (frameInterval >= 1)
            animationFrameInterval = frameInterval;
  - (void)dealloc
        [renderer release];
        [super dealloc];
```

```
PictureViewer
                                                                                                   Build PictureViewer: Succeeded | 6:20 PM
PictureViewer (iPhone OS Device) 🗘 🖪
                                                                                                                                                                                                            \|\cdot\| | \blacksquare PictureViewer \triangleright Data \triangleright m PictureDemo.m \triangleright M -initWithCoder:
                                                                                                                    |||| | || Manual | || PictureViewer || Data || || PictureDemo.h || || animating
   #import "PictureDemo.h"
   #import "ES1Renderer.h"
                                                                                                                        // PictureDemo.h
   #import "ES2Renderer.h"
                                                                                                                        // Version 1.0
   @implementation PictureDemo
   @synthesize animating;
@dynamic animationFrameInterval;
                                                                                                                        #import <UIKit/UIKit.h>
                                                                                                                        #import <QuartzCore/QuartzCore.h>
   + (Class)layerClass
                                                                                                                        #import "ESRenderer.h"
        return [CAEAGLLayer class];
                                                                                                                        // This class wraps the CAEAGLLayer from CoreAnimation into a convenient UIView
                                                                                                                        // subclass. The view content is basically an EAGL surface you render your
     (id)initWithCoder:(NSCoder*)coder
                                                                                                                        // OpenGL scene into. Note that setting the view non-opaque will only work if the
                                                                                                                        // EAGL surface has an alpha channel.
       if ((self = [super initWithCoder:coder]))
                                                                                                                        @interface PictureDemo : UIView
            animating = FALSE;
displayLinkSupported = FALSE;
animationFrameInterval = 1;
                                                                                                                        @private
                                                                                                                            id <ESRenderer> renderer;
            displayLink = nil;
            animationTimer = nil;
                                                                                                                            id pictureViewerStatus;
            // A system version of 3.1 or greater is required to use CADisplayLink.
                                                                                                                            BOOL animating;
                                                                                                                            BOOL displayLinkSupported;
           NSString *reqSysVer = @"3.1";
NSString *currSysVer = [[UIDevice currentDevice] systemVersion];
                                                                                                                            NSInteger animationFrameInterval;
            if ([currSysVer compare:reqSysVer options:NSNumericSearch] != NSOrderedAscending)
                                                                                                                            // Use of the CADisplayLink class is the preferred method for controlling
// your animation timing. CADisplayLink will link to the main display and
// fire every vsync when added to a given run-loop.
                displayLinkSupported = TRUE;
           // The NSTimer class is used only as fallback when running on a pre 3.1
// device where CADisplayLink isn't available.
            [tapGestureRecognizer setNumberOfTapsRequired:1];
            [self addGestureRecognizer:tapGestureRecognizer];
                                                                                                                             id displayLink;
                                                                                                                            NSTimer *animationTimer;
       return self;
                                                                                                                            UITapGestureRecognizer *tapGestureRecognizer;
                                                                                                                            EAGLContext *context;
     (void) layoutSubviews
                                                                                                                            // The pixel dimensions of the CAEAGLLayer
       [renderer resizeFromLayer:(CAEAGLLayer*)self.layer];
                                                                                                                             float backingWidth;
                                                                                                                            float backingHeight;

    (NSInteger)animationFrameInterval { return animationFrameInterval; }

                                                                                                                            // The OpenGL ES names for the framebuffer and renderbuffer
                                                                                                                            float defaultFramebuffer, colorRenderbuffer;
     (void)setAnimationFrameInterval:(NSInteger)frameInterval
                                                                                                                       }
          (frameInterval >= 1)
                                                                                                                        @property (readonly, nonatomic, getter=isAnimating) BOOL animating;
            animationFrameInterval = frameInterval;
                                                                                                                        @property (nonatomic) NSInteger animationFrameInterval;
                                                                                                                        // - (IBAction)handleUseMipmaps:(id)sender;
   (void)dealloc
                                                                                                                        @end
         [renderer release];
        [super dealloc];
```

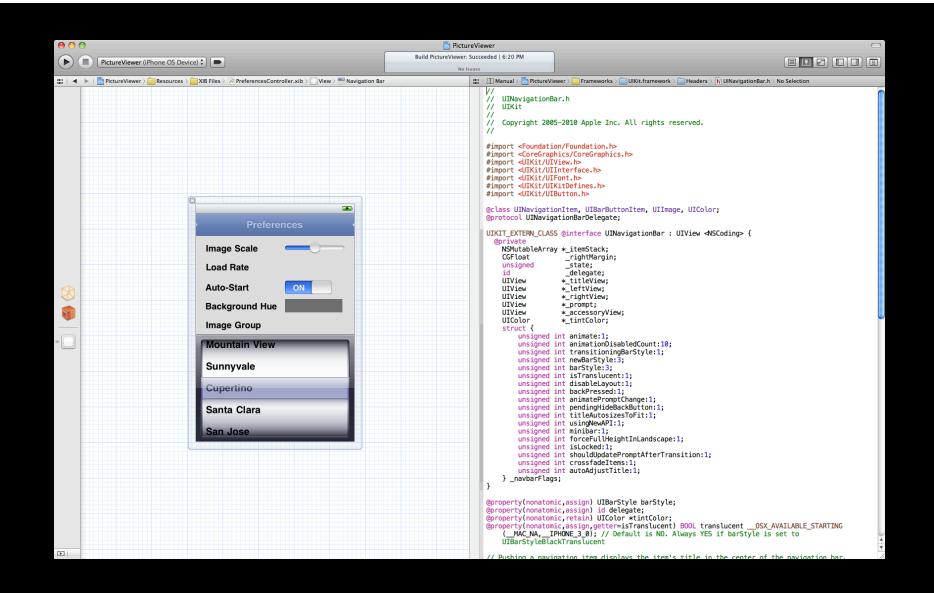

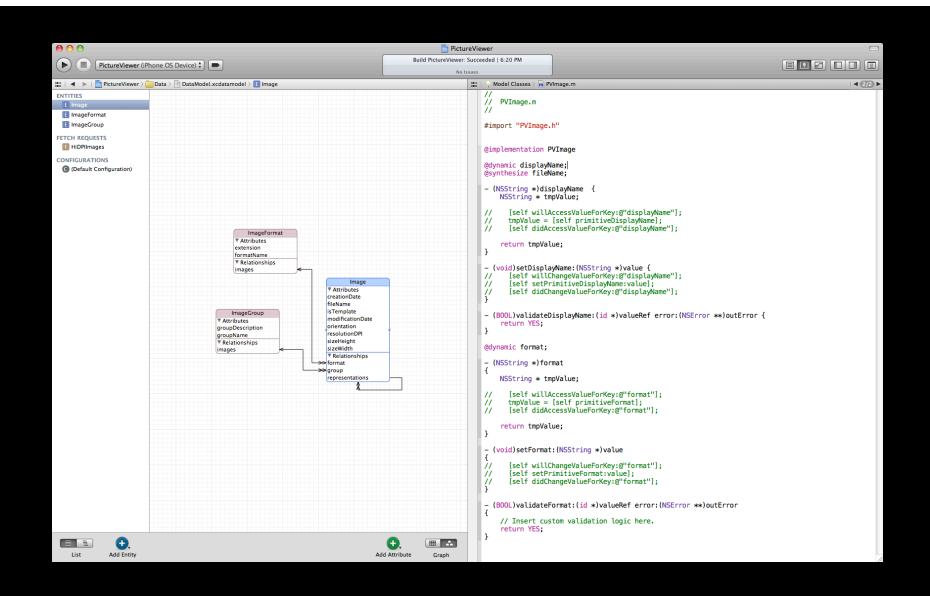

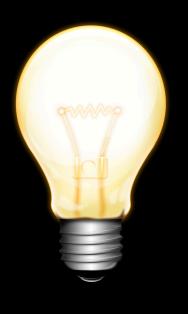

Counterparts
Sub- and superclasses
Included, included-by
Actions, outlets, bindings
Model classes

# Demo Matthew Firlik

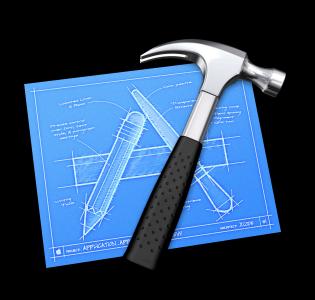

Single window Interface Builder Assistant

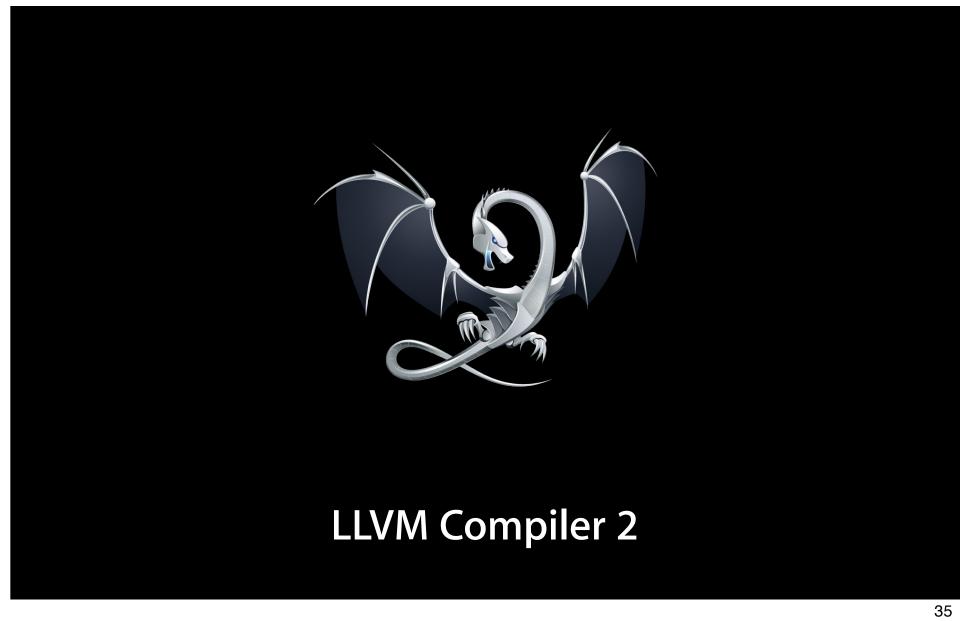

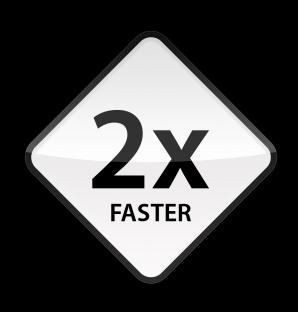

**Compile Time** 

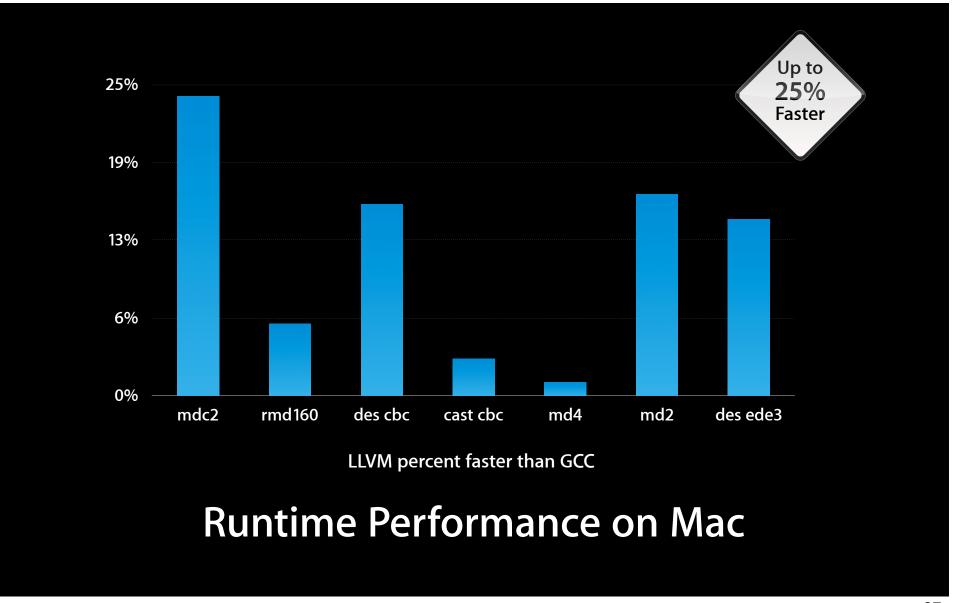

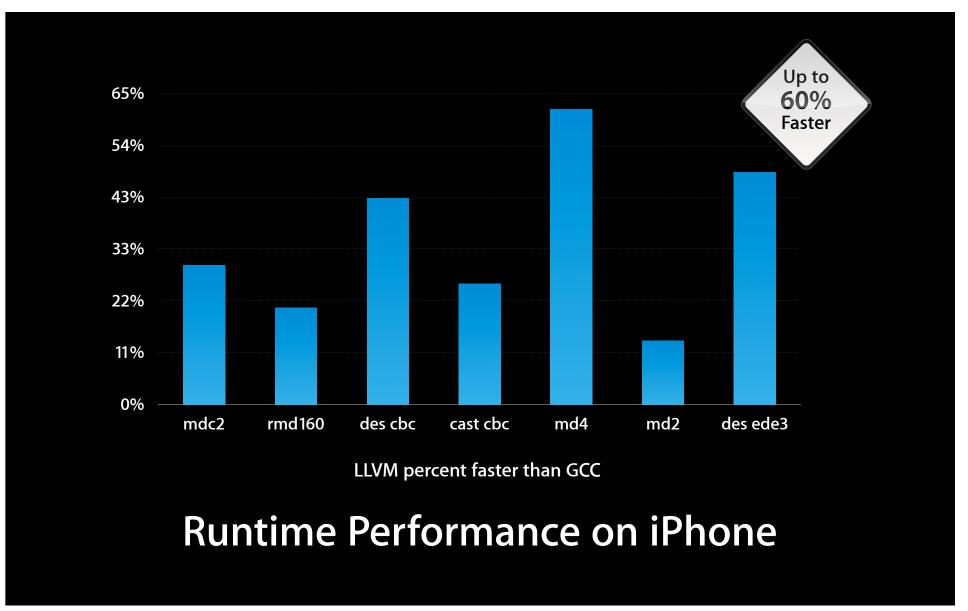

```
struct A { int F; } Str;
int compute1(int, float, struct A, int, double, double);
int compute2(int);
int foo(struct A *Ptr, int X) {
   compute1(X, 4.0f, X + 42, 92, 3.0f, 2.0f);
                                                    • Incompatible type passing 'int', expected 'struct A'
```

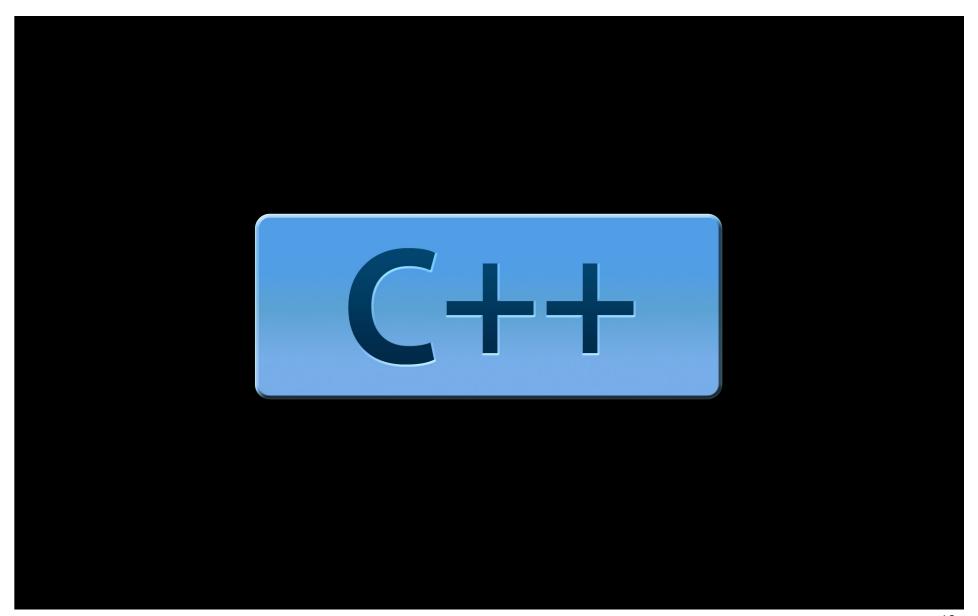

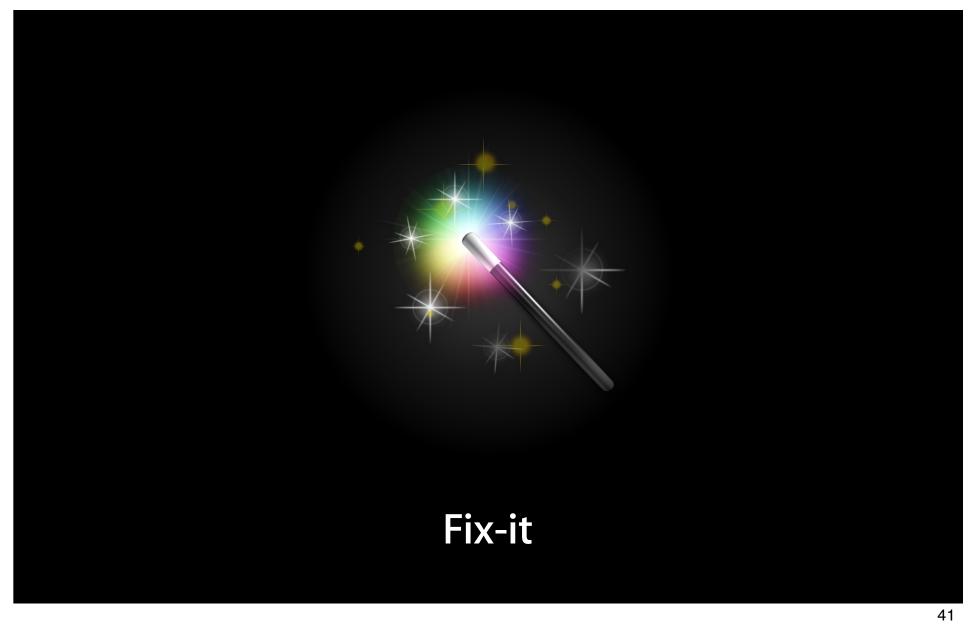

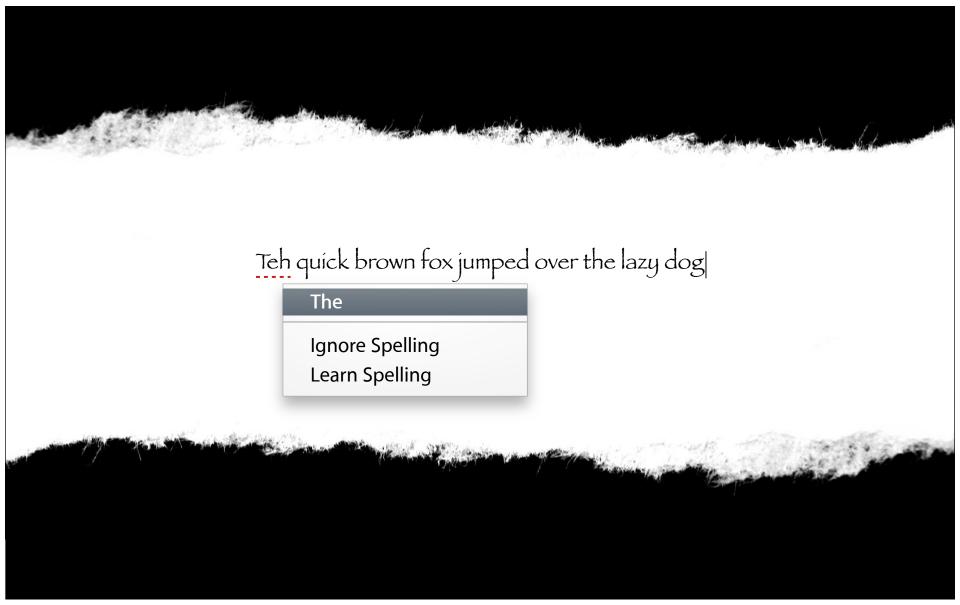

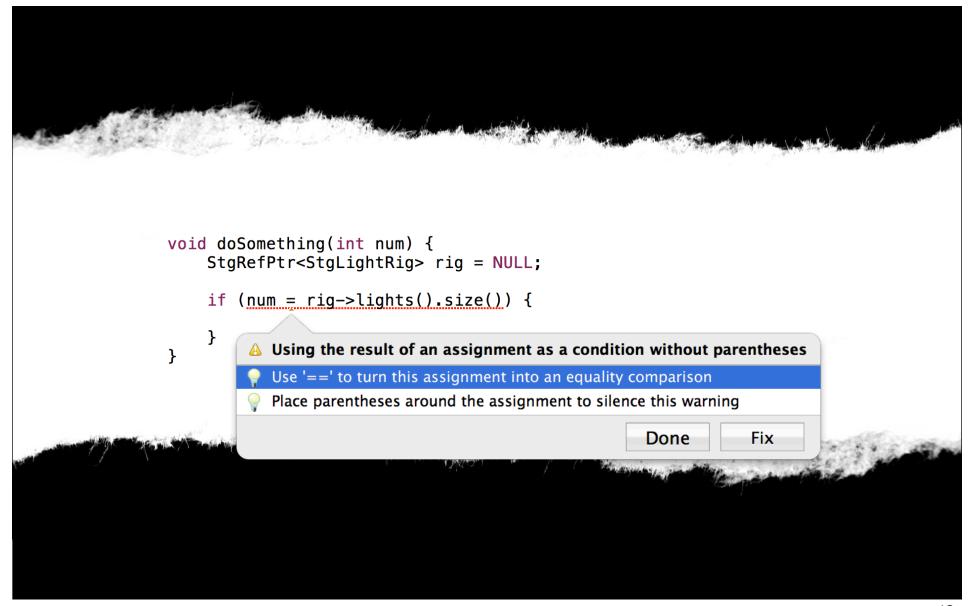

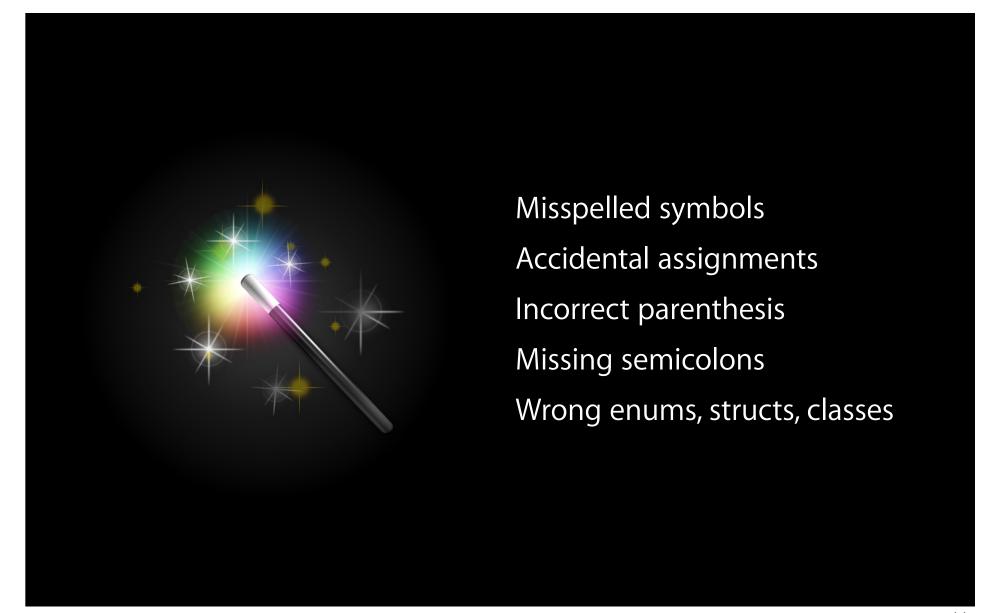

```
-(id)makeMeAnObject {
   NSObject *objectID =
        ► [NSString stringWithString:@"Hi"];
                                                        ■ 1. Method returns an Objective-C object with a +0 retain count
     [objectID autorelease];
                                                                              2. Object sent -autorelease message
     return objectID;
                                  3. Object returned to caller with a +0 (non-owning) retain count
```

## Demo Mike Ferris

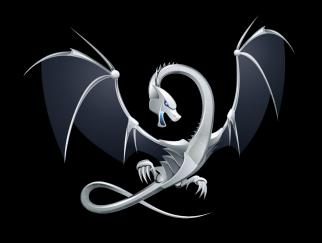

LLVM compiler 2

C++ support

Enhanced code completion

Static analysis

Fix-it

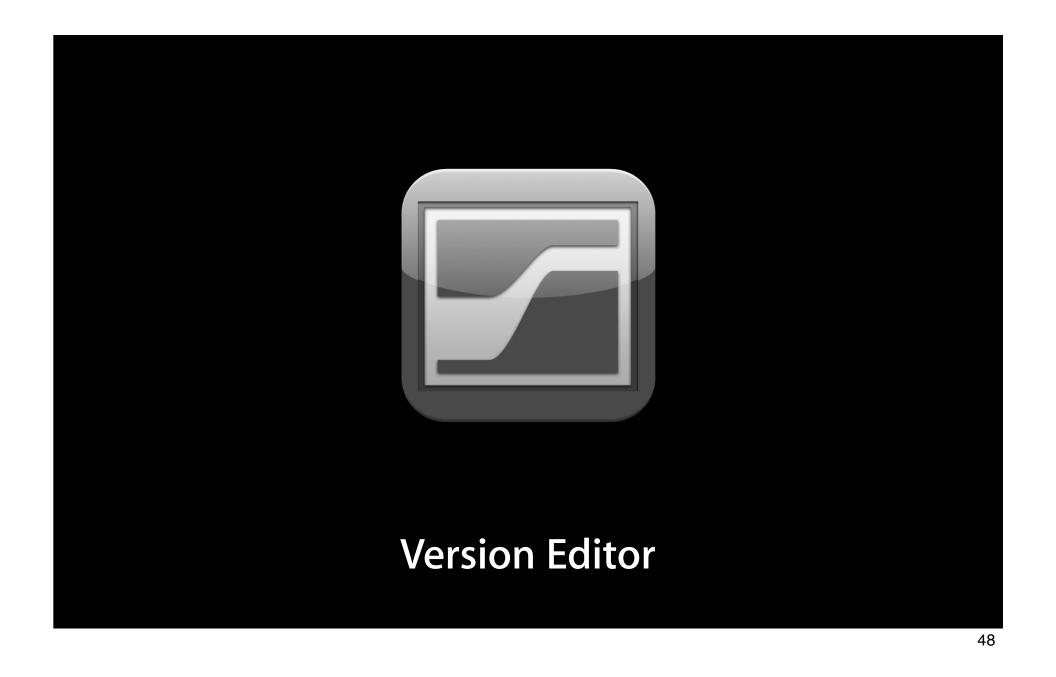

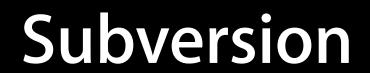

### Git Subversion

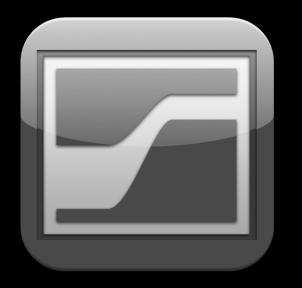

Checkout, commit, update

Status in navigator

Easy file compare

Branching

Merging

```
PictureViewer
                                                                                                         Welcome to Xcode 4
PictureViewer (iPhone OS Device) 🗘 🗩
                                                                                                                                                                                                       ◀ ▶ | No PictureViewer > User Interface > GL View > m ES2Renderer.mm > No Selection
#include "DirectionalForce.h"
#include "CollisionPlane.h"
                                                                                                                      #include "Mtx.h"
#include "Vec3.h"
#include "RandFieldForce.h"
# #include "Defrobulator.h"
                                                                                                                      #include "DirectionalForce.h"
                                                                                                                      #include "CollisionPlane.h"
19 #include <vector>
                                                                                                                       #include "RandFieldForce.h"
                                                                                                                        #include <vector>
21 //#define ENABLE_MULTI_SAMPLING
                                                                                                                     20 //#define ENABLE_MULTI_SAMPLING
21 //#define USE_VAO
22 #define USE_VAO
23 #define ENABLE_MIP_MAPS
                                                                                                                      #define ENABLE_MIP_MAPS
24 #define GENERATE_MIP_MAPS
                                                                                                                      #define GENERATE_MIP_MAPS
#define PARTICLE_WIDTH 2
#define PARTICLE HEIGHT 1
                                                                                                                      #define PARTICLE_WIDTH 2
#define PARTICLE_HEIGHT 1
28 #define PARTICLE DEPTH 7
                                                                                                                      27 #define Z00M_IN 15.0f
29 #define ZOOM_IN 15.0f
30 #define Z00M_OUT 45.0f
                                                                                                                      28 #define Z00M_OUT 45.0f
31 #define PICTURE_OFFSET 3
                                                                                                                      29 #define PICTURE_OFFSET 3
32 #define TRANSITION_TIME 1.0f
                                                                                                                        #define TRANSITION_TIME 1.0f
33 #define ZOOM_WIDTH 1.6f
                                                                                                                        #define ZOOM_WIDTH 1.6f
                                                                                                                      32 #define ZOOM_HEIGHT 0.8f
#define BYTE_OFFSET(a, b) ((char*)(a) - (char*)(b))
                                                                                                                      #define BYTE_OFFSET(a, b) ((char*)(a) - (char*)(b))
37 namespace ParticleUniform
                                                                                                                      36 namespace ParticleUniform
                                                                                                                     37 {
38
39
       enum Enum
                                                                                                                             enum Enum
           ViewProjMtx,
            WorldMtx,
                                                                                                                                 ViewProjMtx,
            Color,
                                                                                                                                 WorldMtx,
            Picture,
            Frame,
                                                                                                                                 Picture,
           LightMap,
LightMapPercent,
                                                                                                                                 Frame,
LightMap,
LightMapPercent,
            Specularity,
           GrayPercent,
                                                                                                                                 GrayPercent,
           Max
                                                                                                                      48
49
50 };
                                                                                                                                 Max
                                                                                                                            };
52 };
                                                                                                                      namespace FloorUniform
55 GLint s_particleUniforms[ParticleUniform::Max];
56 GLint s_floorUniforms[FloorUniform::Max];
                                                                                                                             enum Enum
                                                                                                                      55
58 // attribute index
                                                                                                                                 DiffuseMap,
                                                                                                                     56
enum {
ATTRIB_VERTEX,
                                                                                                                      57
                                                                                                                                 LightMap,
                                                                                                                                 Max
       ATTRIB TEXCOORD.
                                                                                                                            };
       NUM_ATTRIBUTES
                                                                                                                      GLint s_particleUniforms[ParticleUniform::Max];
65 struct Viewport
                                                                                                                      GLint s_floorUniforms[FloorUniform::Max];
       float x;
                                                                                                                      65 // attribute index
                                                                                                                     enum {
ATTRIB_VERTEX,
       float y;
       float width;
PictureViewer > 🚰 master > 🕒 Local Revision

    PictureViewer > master > 6/3/10 Max Drukman c0be03c (HEAD)
```

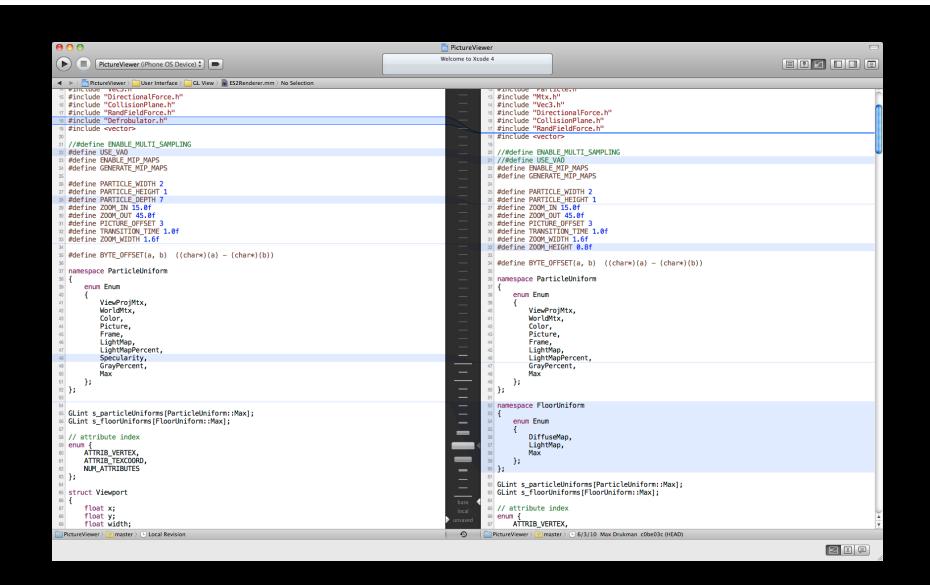

# Demo Max Drukman

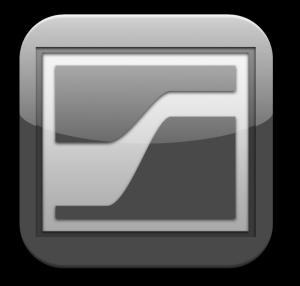

Git and Subversion
Branching and merging
Version Editor
Compare files over time
Logs and blame

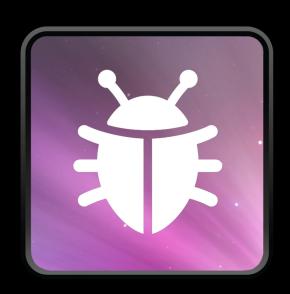

New Debugger

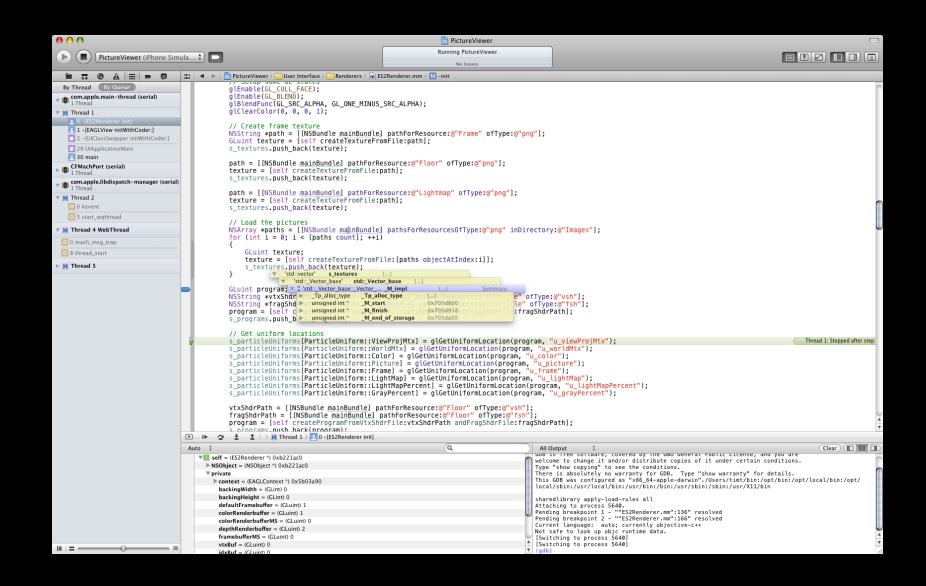

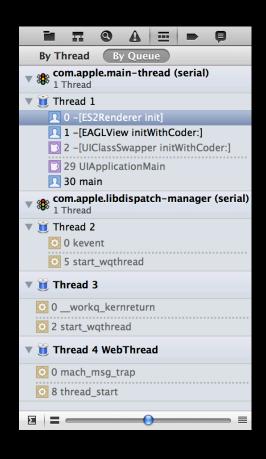

Debug navigator

**Breakpoints** 

Threads

Queues

Stack compression

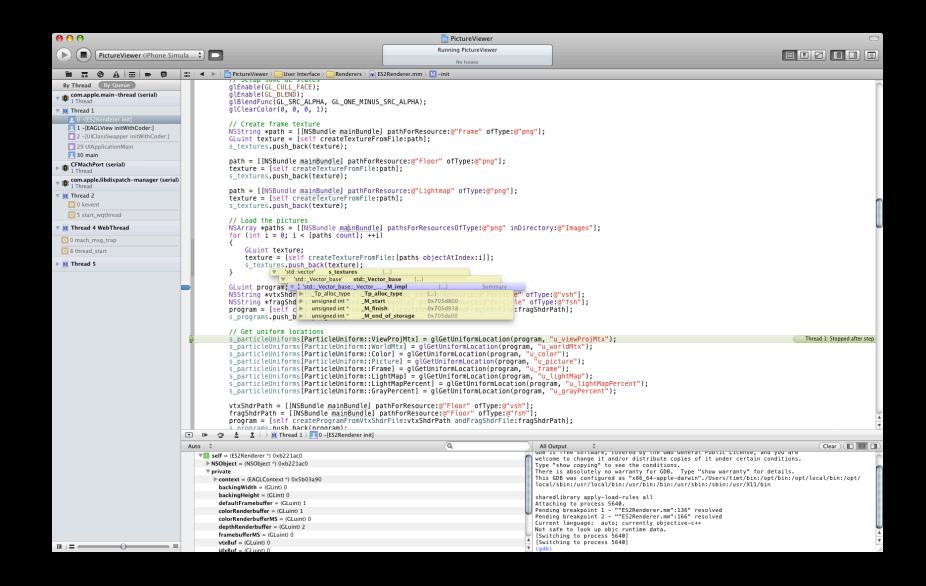

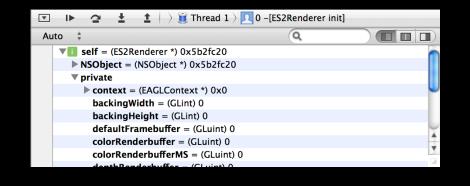

Step in, out, over

Step line, instruction, thread

Console

Variables

Automatic filtering

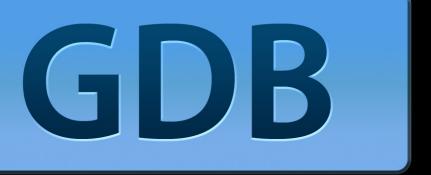

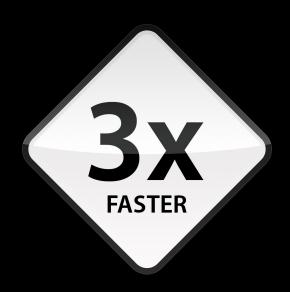

**Symbol Loading Speed** 

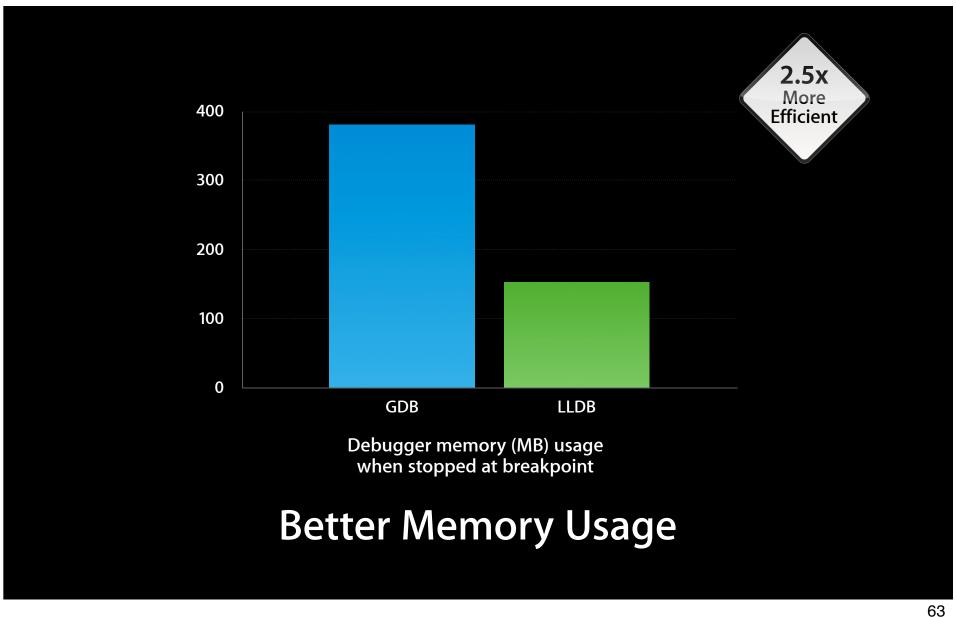

#### Open Source at LLVM.org

# Demo Dave Payne

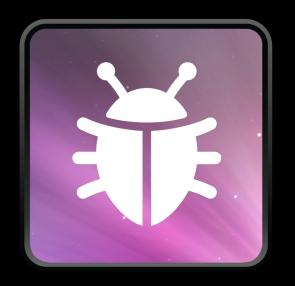

New debugger interface
Auto variables filtering
Stack compression
Fast and efficient
LLDB

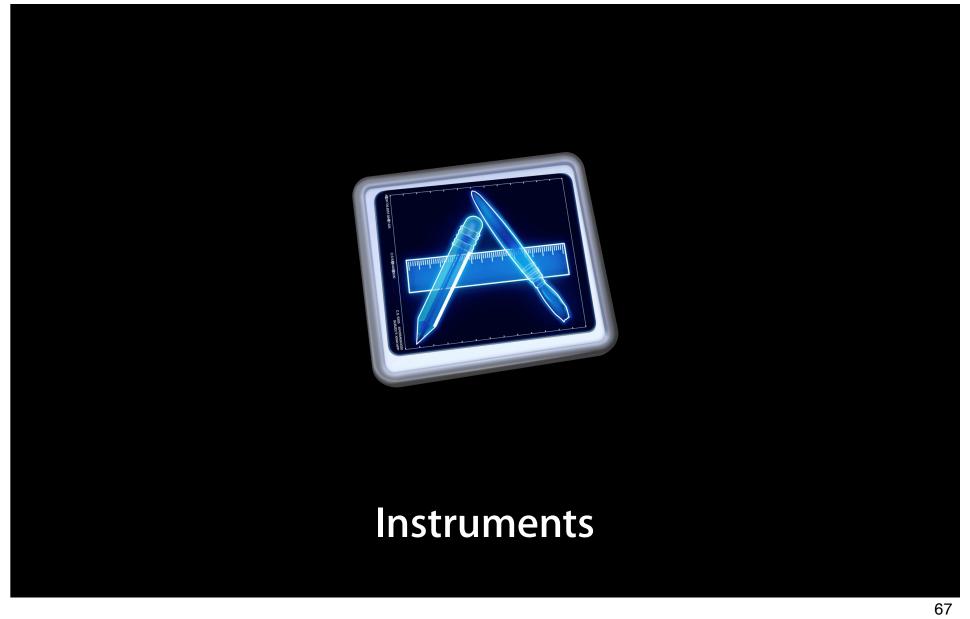

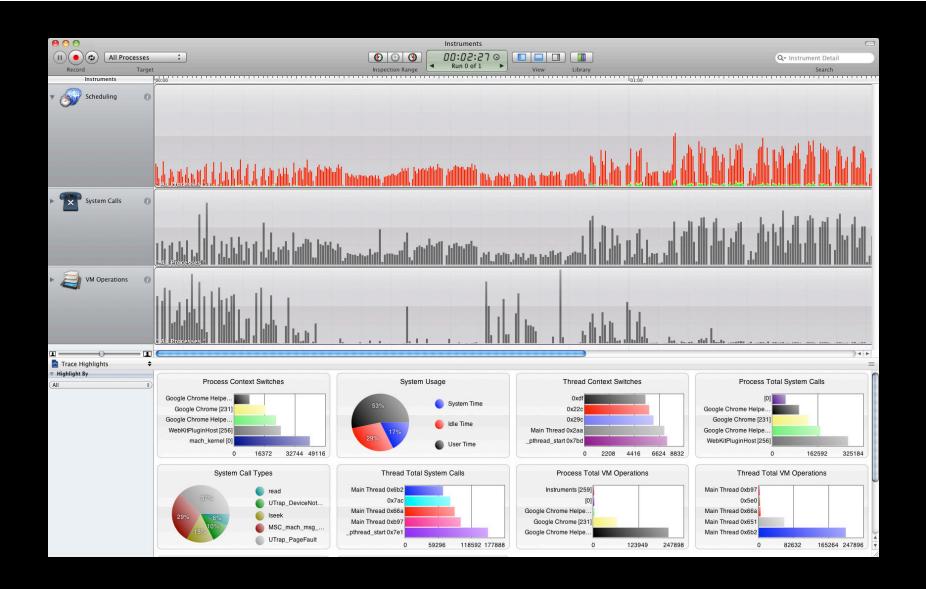

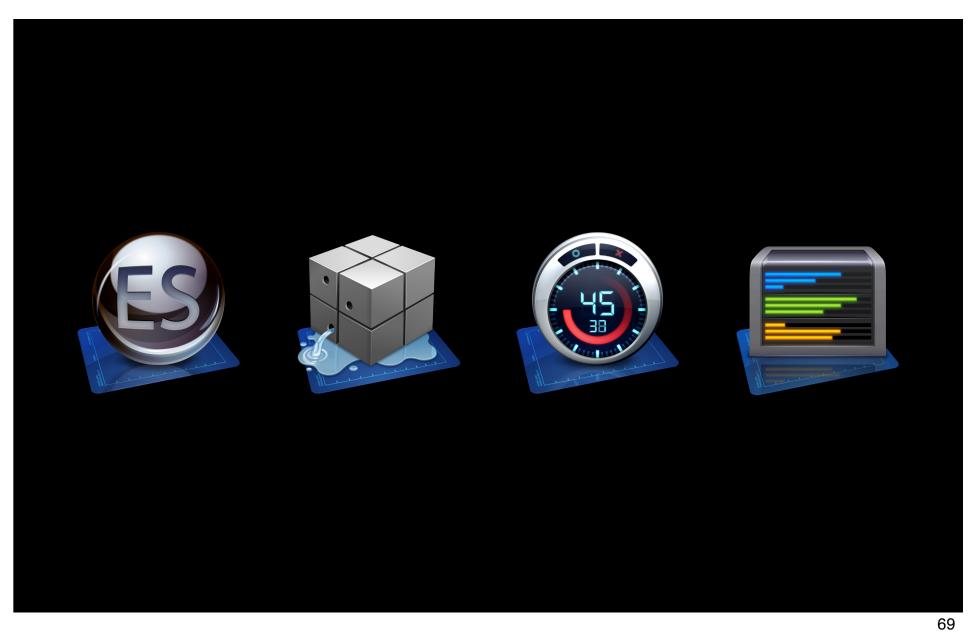

### Demo Steve Lewallen

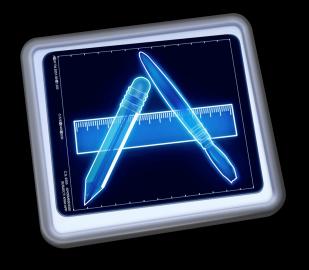

Updated interface

Stack compression

System trace

Heap marking

New OpenGL ES instrument

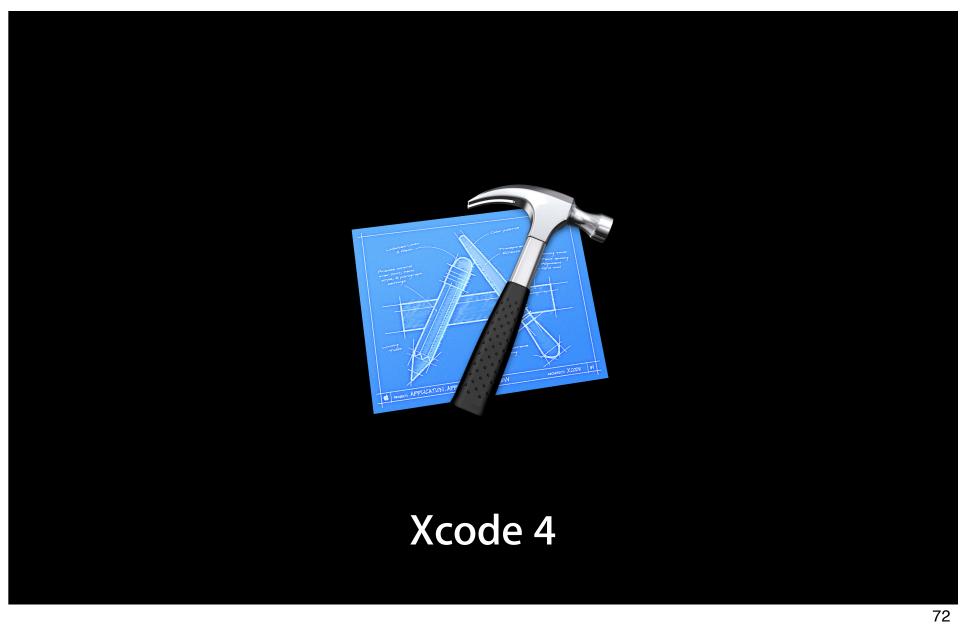

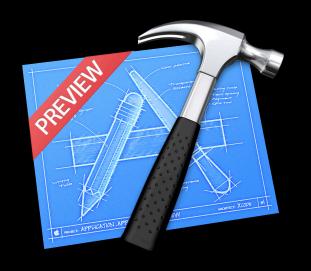

Single window

Interface Builder inside

Assistant

LLVM Developer preview available today

Fix-it

**Version Editor** 

New debugger

### É WWDC10

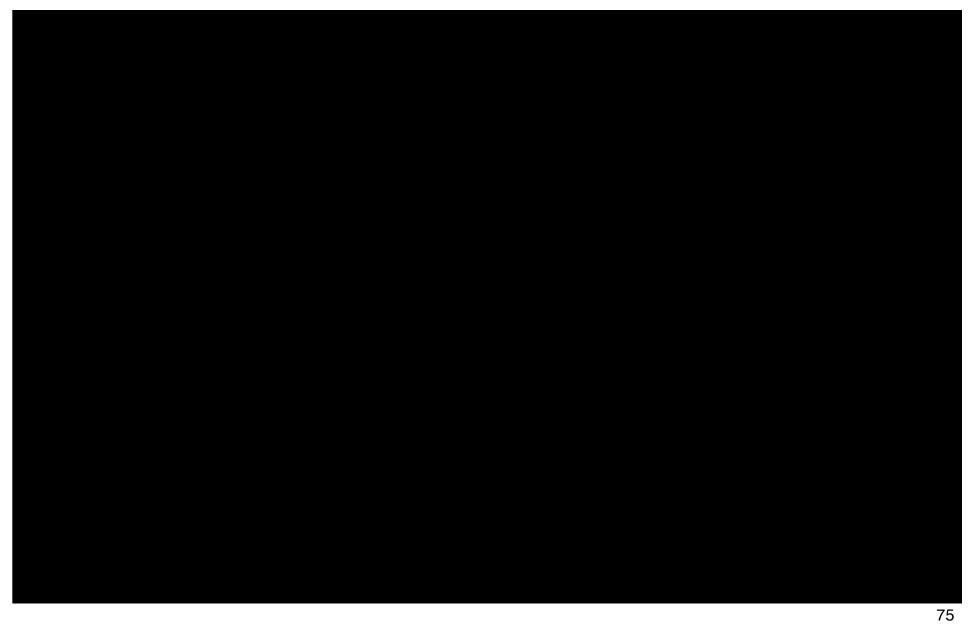